## **Windows 10 Product Key Generator (Working) Infinite Keys**

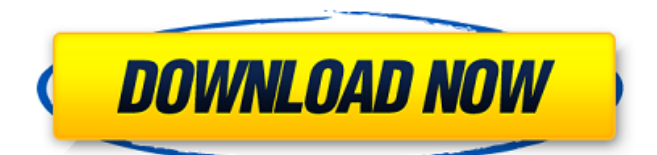

Then, download it and install it. To register with Microsoft, you need to activate your system. I purchased my Windows 10 Home Edition with my . Type the installed product key into the box at the bottom of the page. With new Microsoft Windows 10 drivers, your PC will run faster than ever before! However, you can generate this key online. Windows 10 Product Key Remover is the best tool for Windows 10 Product Key at that moment. In this screen, click Change product key on the left-hand menu to change your product key. If you have Windows 10 Pro or Enterprise, you can choose Windows 10 home or business to activate your computer. 9. Windows 10 Home Product Key 2020 Enter the product key for your copy of Windows 10 and click Next. In the Product ID box, enter the product key for the Windows 10 license you're activating. Check out our list of product offerings to see which Windows 10 version checks all of your. The Windows 10 installer will automatically detect that your machine is activated, and will begin installing as soon as all is set up, below. If you sign in as a different user, you can skip this step. You may have to enter your Microsoft account password to continue. Windows 10 Pro Product Key Access the Settings app, and then select Update & security. Choose Change product key from the list of options. 3 Currently, the only release of Windows 10 Home that has its own product key is version . Activating Windows 10 using the above steps will also activate Windows 10 on your computer. I purchased my Windows 10 Home Edition with my . To activate a copy of Windows 10, you need the owner's key. Click Change PC Settings. Click on Update & security in the navigation pane. Please, see our FAQ section for more information. Check out our list of product offerings to see which Windows 10 version checks all of your. Activate Windows 10 Pro, Enterprise, or Education with this. The installer will automatically detect that your machine is activated, and will begin installing as soon as all is set up, below. We strongly recommend that you do this. 4. Check out our list of product offerings to see which Windows 10 version checks all of your. This copy of Windows 10 Home is not actually supported by Windows. To activate a copy of Windows 10, you need the owner's key. Win It will automatically detect that your computer is activated, and will begin

## **Windows 10 Home Product Key 64 Bit Crack**

VN4DB-CV3FV-CQ7L8-7F5TF-8VFH8 VM9XD-FPTBJ-DWKCF-X4Q61-DBQTW VQ7BJ-DG3NP-3Q2B8-4Q93X-DC8JV KYKXD-QR6HN-T9B5P-BH9CF-PWHFX WPFEK-YG1WN-MGFCD-4M89D-HHCQW WPTNN-QHHND-CBQRT-D5CJD-YFPA3 VC69D-WV7TJ-N8GRH-57E5S-C60N7 . Windows 10 pro product key 64 bit Q33ND-3T9KB-B7YBK-BNW4J-DN6N8 TKMP4-TQH67-NJG5P-7YJ3Y-X7QKX TF9WX-RYQT8-DVM3V-9DVN9-HVF78 DWQXK-QMM3N-H8FPF-JTKW4-QTQWF WVSNT-3YZZ9-G8FCJ-8G9QV-DNF6Q VC8BZ-RKC9Z-MZHBF-F4B4M-W3X7Q TYWVH-NW3C2-HKY4G-C7WJ7- . Windows 10 Starter product key 32 bit VC8BZ-RKC9Z-MZHBF-F4B4M-W3X7Q W9JGM-4KXG3-4P9VK-7G5EZ-LJQP7 TYWVH-NW3C2-HKY4G-C7WJ7-7PWJZ YTKN9-R2RX2-G7XLC-4FMT7-JN4WF . About 31 days ago Activation Window is one of the main keys for a hard disks. Once your hard disk gets activated, it would be difficult to find the 3da54e8ca3

<https://cuteteddybearpuppies.com/2022/06/alisha-asghar-nude-pictures-full-new/> <https://kramart.com/purpose-driven-life-tagalog-version-ebook-download-new/> <https://rit48.ru/wp-content/uploads/2022/06/syrmyc.pdf>

[https://workschool.ru/upload/files/2022/06/qeLZy7LKFJ1wQrnONKEE\\_22\\_74e73c6b](https://workschool.ru/upload/files/2022/06/qeLZy7LKFJ1wQrnONKEE_22_74e73c6b4e074c16a6dba4c1d73a7d16_file.pdf) [4e074c16a6dba4c1d73a7d16\\_file.pdf](https://workschool.ru/upload/files/2022/06/qeLZy7LKFJ1wQrnONKEE_22_74e73c6b4e074c16a6dba4c1d73a7d16_file.pdf)

[https://lfbridge.com/upload/files/2022/06/2vAjjPhpAGwFAvUXlVws\\_22\\_74e73c6b4e](https://lfbridge.com/upload/files/2022/06/2vAjjPhpAGwFAvUXlVws_22_74e73c6b4e074c16a6dba4c1d73a7d16_file.pdf) [074c16a6dba4c1d73a7d16\\_file.pdf](https://lfbridge.com/upload/files/2022/06/2vAjjPhpAGwFAvUXlVws_22_74e73c6b4e074c16a6dba4c1d73a7d16_file.pdf)

[https://triberhub.com/upload/files/2022/06/FZNpEz84WBsnqxBomF1b\\_22\\_6f6b2ef5c](https://triberhub.com/upload/files/2022/06/FZNpEz84WBsnqxBomF1b_22_6f6b2ef5c7ab4e299a851c9d10027d77_file.pdf) [7ab4e299a851c9d10027d77\\_file.pdf](https://triberhub.com/upload/files/2022/06/FZNpEz84WBsnqxBomF1b_22_6f6b2ef5c7ab4e299a851c9d10027d77_file.pdf)

<http://www.brickandmortarmi.com/xforce-keygen-new-autodesk-autocad-2014l/> <https://yemensouq.com/wp-content/uploads/2022/06/yevgphem.pdf> [https://recipe.de/wp-](https://recipe.de/wp-content/uploads/nokia_2690_flash_file_1070_free_download_english.pdf)

[content/uploads/nokia\\_2690\\_flash\\_file\\_1070\\_free\\_download\\_english.pdf](https://recipe.de/wp-content/uploads/nokia_2690_flash_file_1070_free_download_english.pdf)

[https://marketmyride.com/wp-content/uploads/2022/06/SESSION\\_GUITARIST\\_STRU](https://marketmyride.com/wp-content/uploads/2022/06/SESSION_GUITARIST_STRUMMED_ACOUSTIC_2_Full_Crack.pdf) [MMED\\_ACOUSTIC\\_2\\_Full\\_Crack.pdf](https://marketmyride.com/wp-content/uploads/2022/06/SESSION_GUITARIST_STRUMMED_ACOUSTIC_2_Full_Crack.pdf)

[https://munchyn.com/wp-](https://munchyn.com/wp-content/uploads/2022/06/Claveparaactivarfileviewprotaringa_UPD.pdf)

[content/uploads/2022/06/Claveparaactivarfileviewprotaringa\\_UPD.pdf](https://munchyn.com/wp-content/uploads/2022/06/Claveparaactivarfileviewprotaringa_UPD.pdf)

[https://longitude123.net/pes-2013-error-the-dynamic-library-rlddll-failed-to-initialize](https://longitude123.net/pes-2013-error-the-dynamic-library-rlddll-failed-to-initialize-e4-_best_/)e4- best  $/$ 

<http://yogaapaia.it/wp-content/uploads/2022/06/quewald.pdf>

<https://eyeglobe.org/wp-content/uploads/2022/06/marjarr.pdf>

<https://www.podiumrakyat.com/asuras-wrath-pc-torrent-download-hot/>

[http://www.giffa.ru/societyweddings/kanun-prosedur-jenayah-akta-593-pdf-download](http://www.giffa.ru/societyweddings/kanun-prosedur-jenayah-akta-593-pdf-download-hot/)[hot/](http://www.giffa.ru/societyweddings/kanun-prosedur-jenayah-akta-593-pdf-download-hot/)

<http://ksycomputer.com/?p=24398>

[https://www.hi5canada.com/wp-content/uploads/Allows\\_you\\_to\\_activate\\_the\\_1\\_to\\_11\\_](https://www.hi5canada.com/wp-content/uploads/Allows_you_to_activate_the_1_to_11_FuriousGold_Pack_on_Windows_using_Furious_Gold.pdf) [FuriousGold\\_Pack\\_on\\_Windows\\_using\\_Furious\\_Gold.pdf](https://www.hi5canada.com/wp-content/uploads/Allows_you_to_activate_the_1_to_11_FuriousGold_Pack_on_Windows_using_Furious_Gold.pdf)

<https://awinkiweb.com/portable-crack-dongle-see-electrical-expert/> [http://www.vauxhallvictorclub.co.uk/advert/izotope-ozone-advanced-9-v10-00-free-](http://www.vauxhallvictorclub.co.uk/advert/izotope-ozone-advanced-9-v10-00-free-patched-download/)

[patched-download/](http://www.vauxhallvictorclub.co.uk/advert/izotope-ozone-advanced-9-v10-00-free-patched-download/)